## **Login Vulnerability**

The Login Vulnerability report shows all SQL Server and Azure SQL Database instances whose SQL logins have weak passwords.

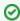

## Recommendation

Weak passwords can be easily guessed or hacked, creating a high-security risk on your SQL Server instances. Remember to use strong passwords that meet your corporate password policy guidelines.

## **Getting Started**

Follow these steps to create a report:

- 1. Select Date, Policy, and Baseline options from the Report Settings box.
- 2. Select a target instance.
- 3. Click the "View Report" button to generate your report.

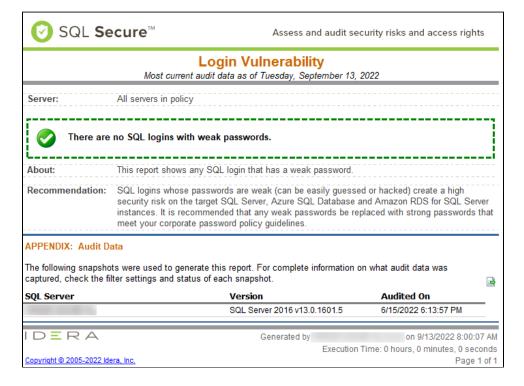

IDERA | Products | Purchase | Support | Community | Resources | About Us | Legal